### Уважаемые заявители!

## Услуги можно заказать на ведомственном сайте

## <https://мвд.рф/dejatelnost/emvd>

#### или сразу на портале Госуслуги <https://www.gosuslugi.ru/>

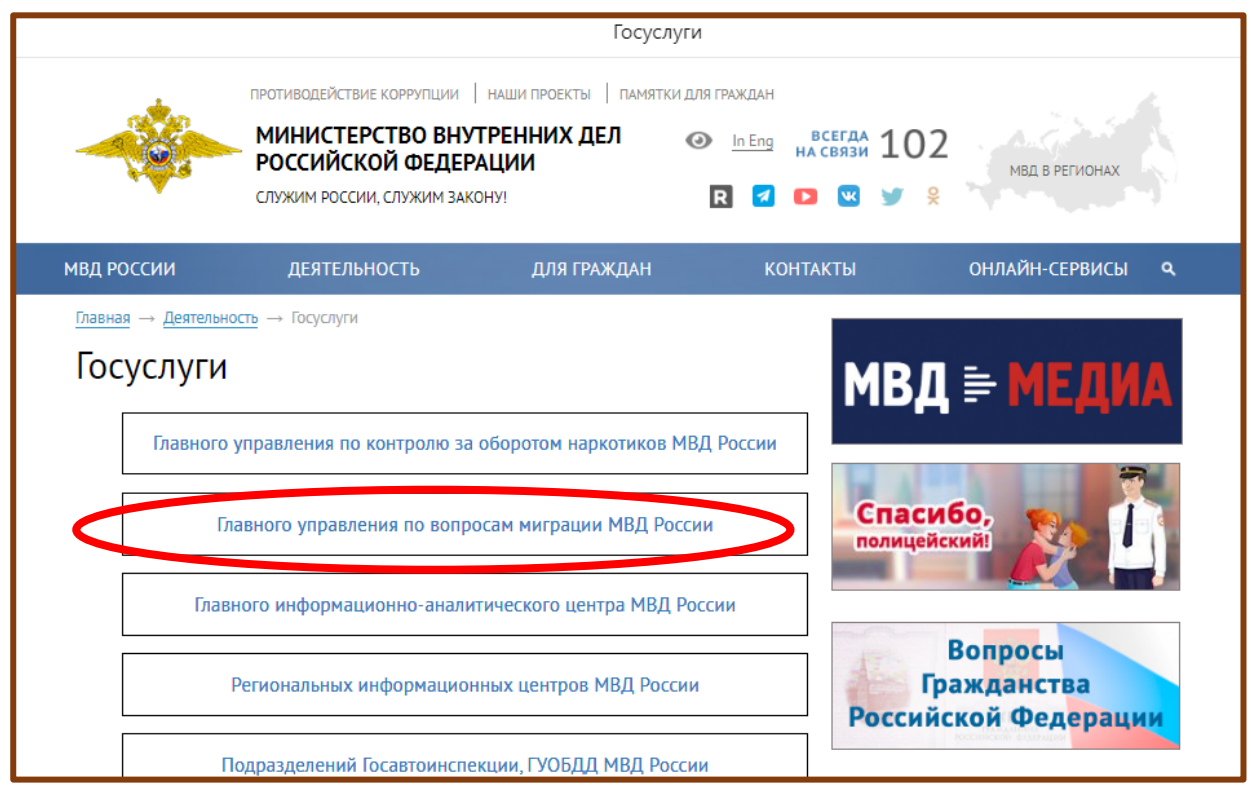

На сайте ведомства выбрать нужную услугу. Например, регистрационный учет (прописка)

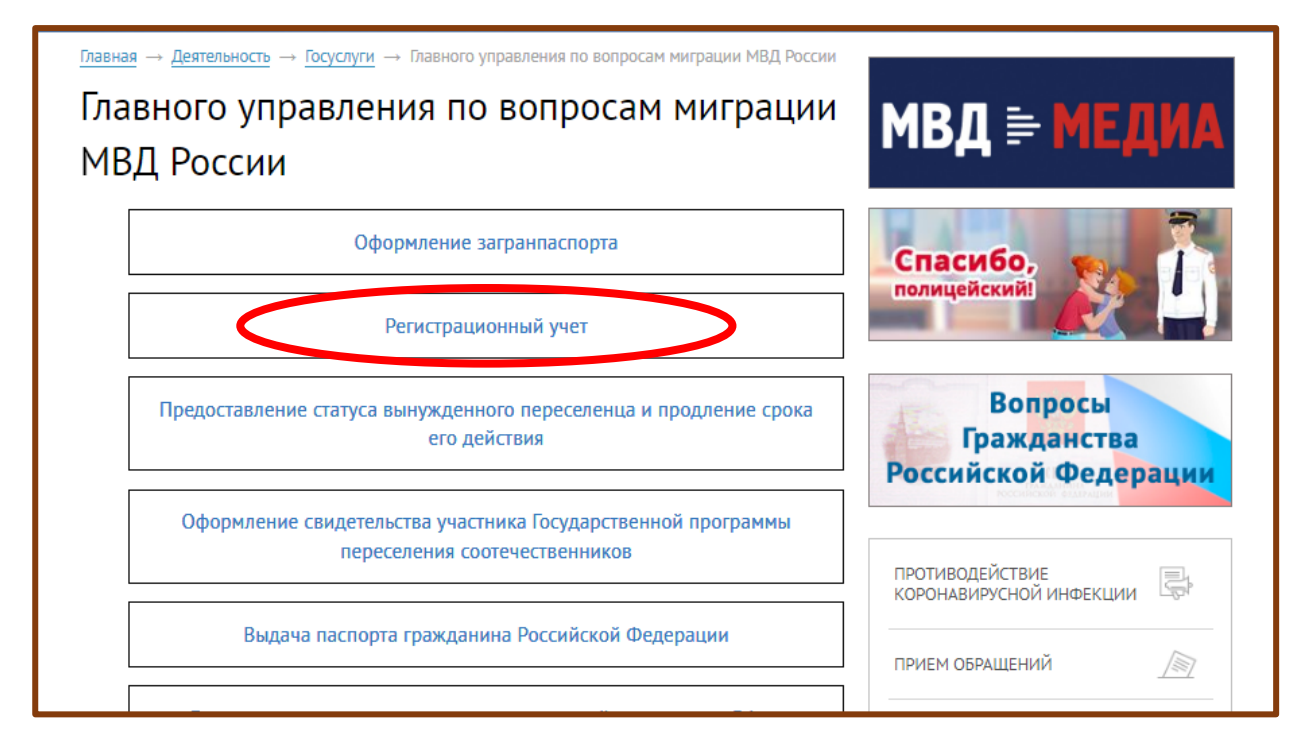

Далее нажимаете Получить эту услугу онлайн, идентифицируетесь через портал Госуслуги и отвечаете на запросы системы

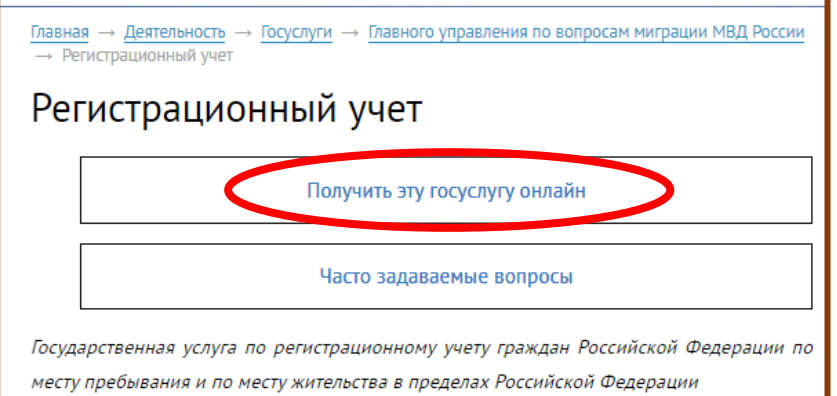

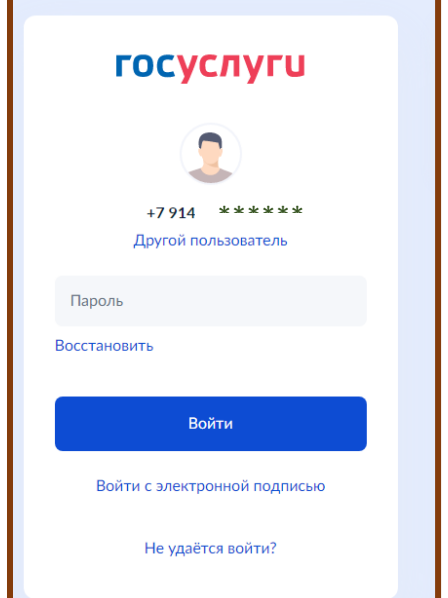

# Регистрация и снятие с регистрации по месту жительства Чтобы зарегистрироваться по новому адресу или прекратить

О правилах регистрации и ответственности за нарушения

регистрацию, воспользуйтесь данной услугой

Если не готовы подать заявление онлайн, запишитесь на приём в ведомство

Ответьте на несколько вопросов, чтобы узнать, какие действия нужно совершить

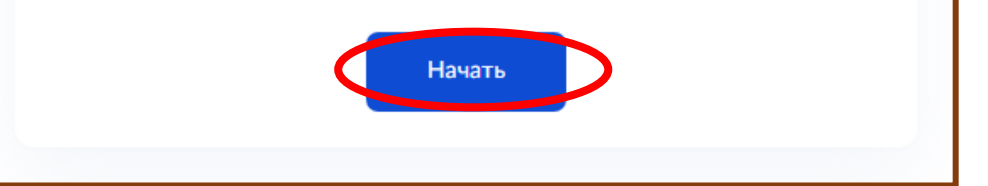

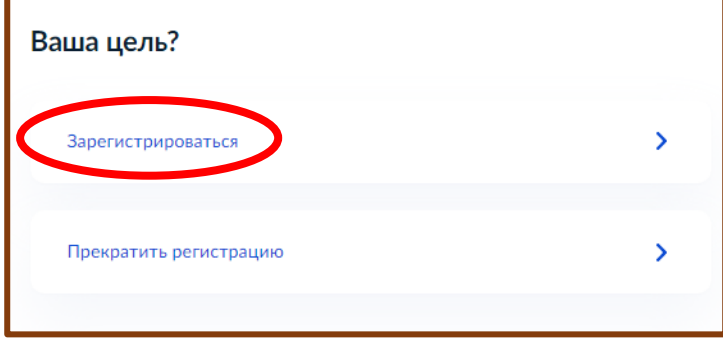

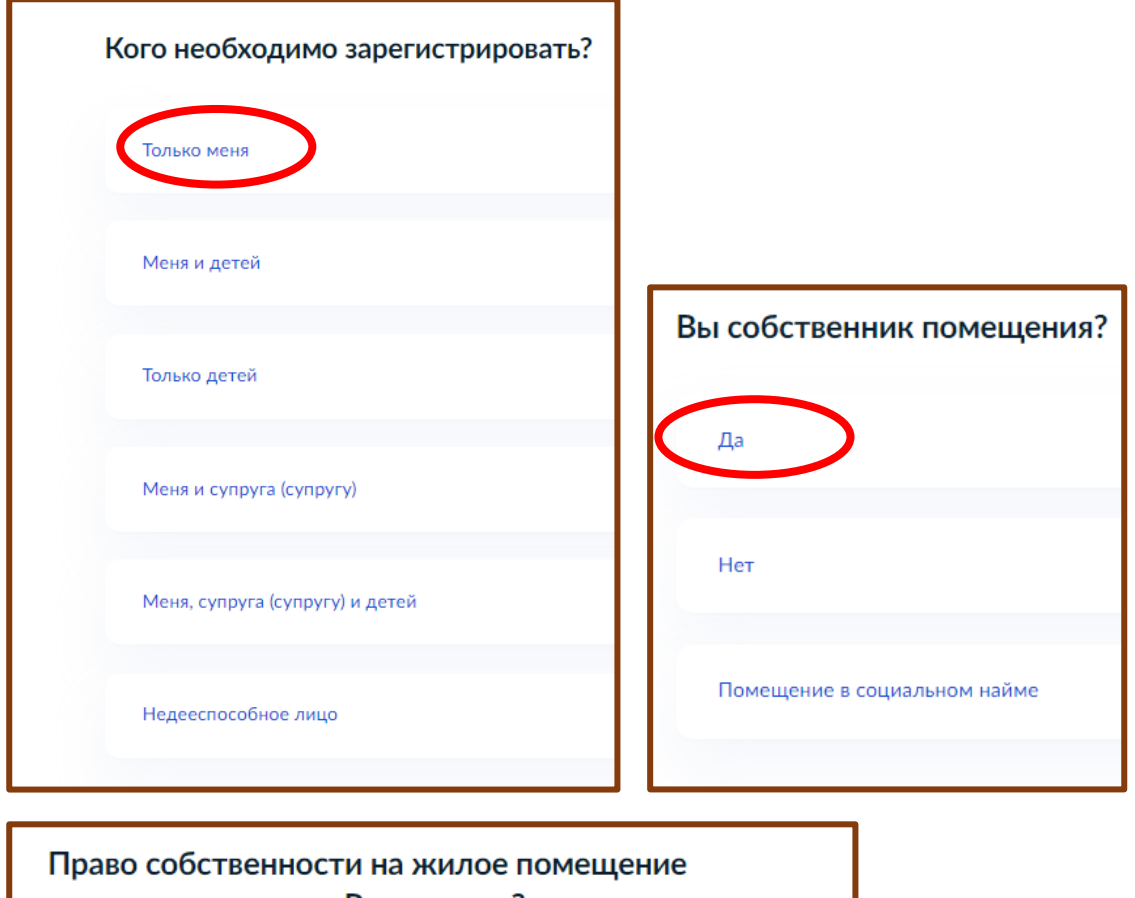

зарегистрировано в Росреестре?

Проверить наличие сведений о зарегистрированных правах на недвижимое имущество можно на сайте Росреестра, введя адрес жилого помещения

Узнать подробнее

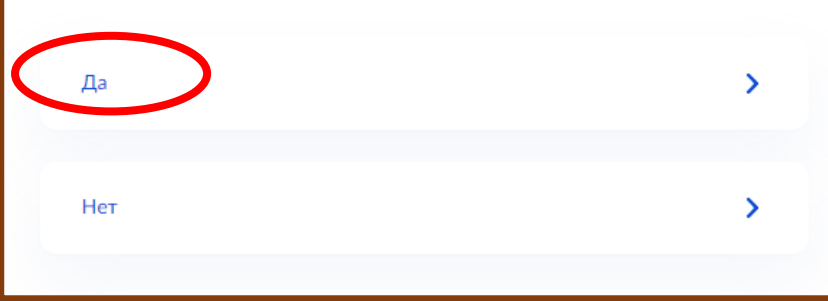

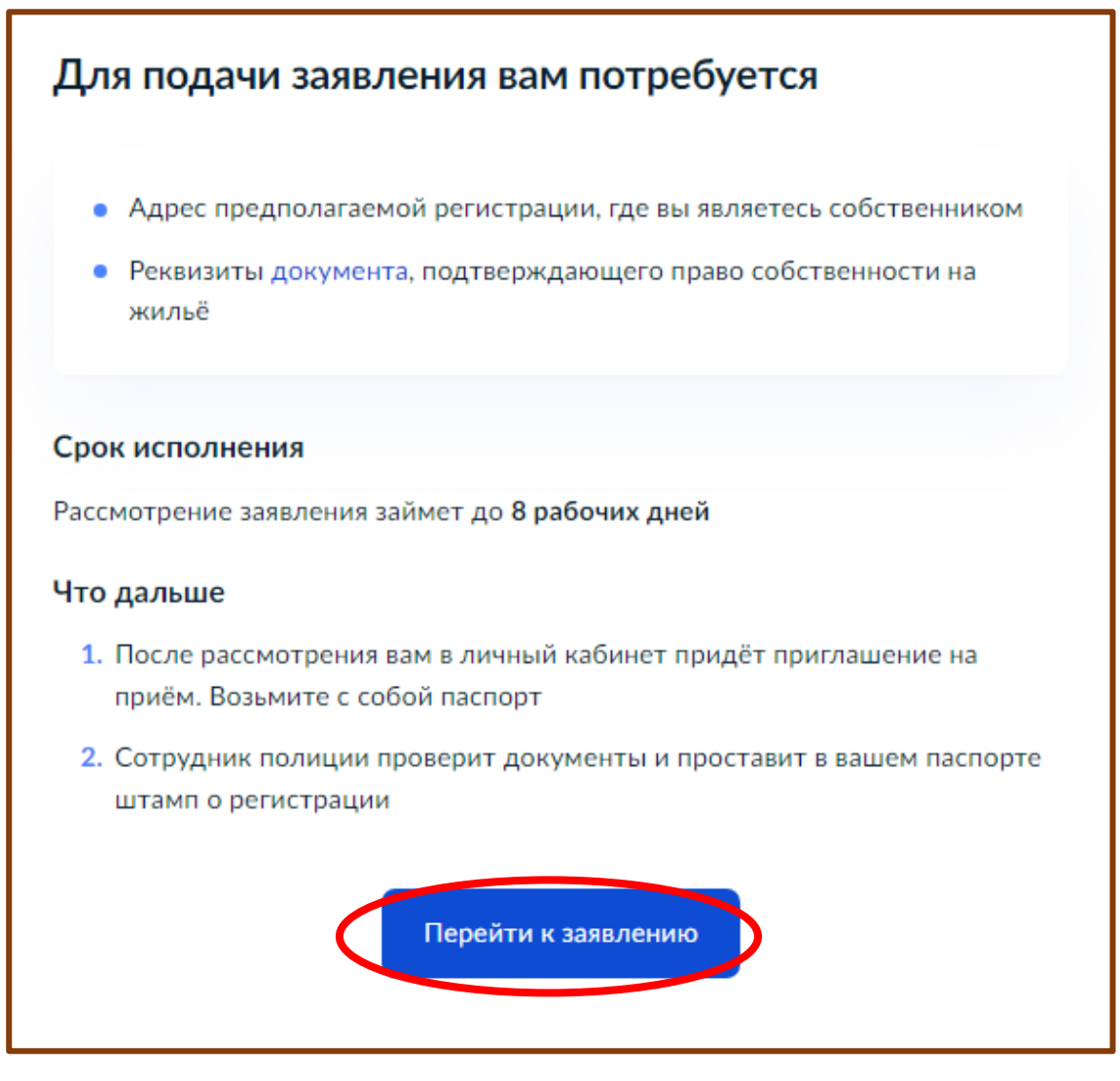

Заявление заполнится автоматически, ваши данные внесет система.

После заполнения заявления в личный кабинет от ведомства вам придет уведомление об отправке. Ответ также поступит в личный кабинет.

Срок исполнения зависит от сложности предоставления услуги.